## **Adobe Connect Meeting – Host's Checklist and Tips for Getting Started**

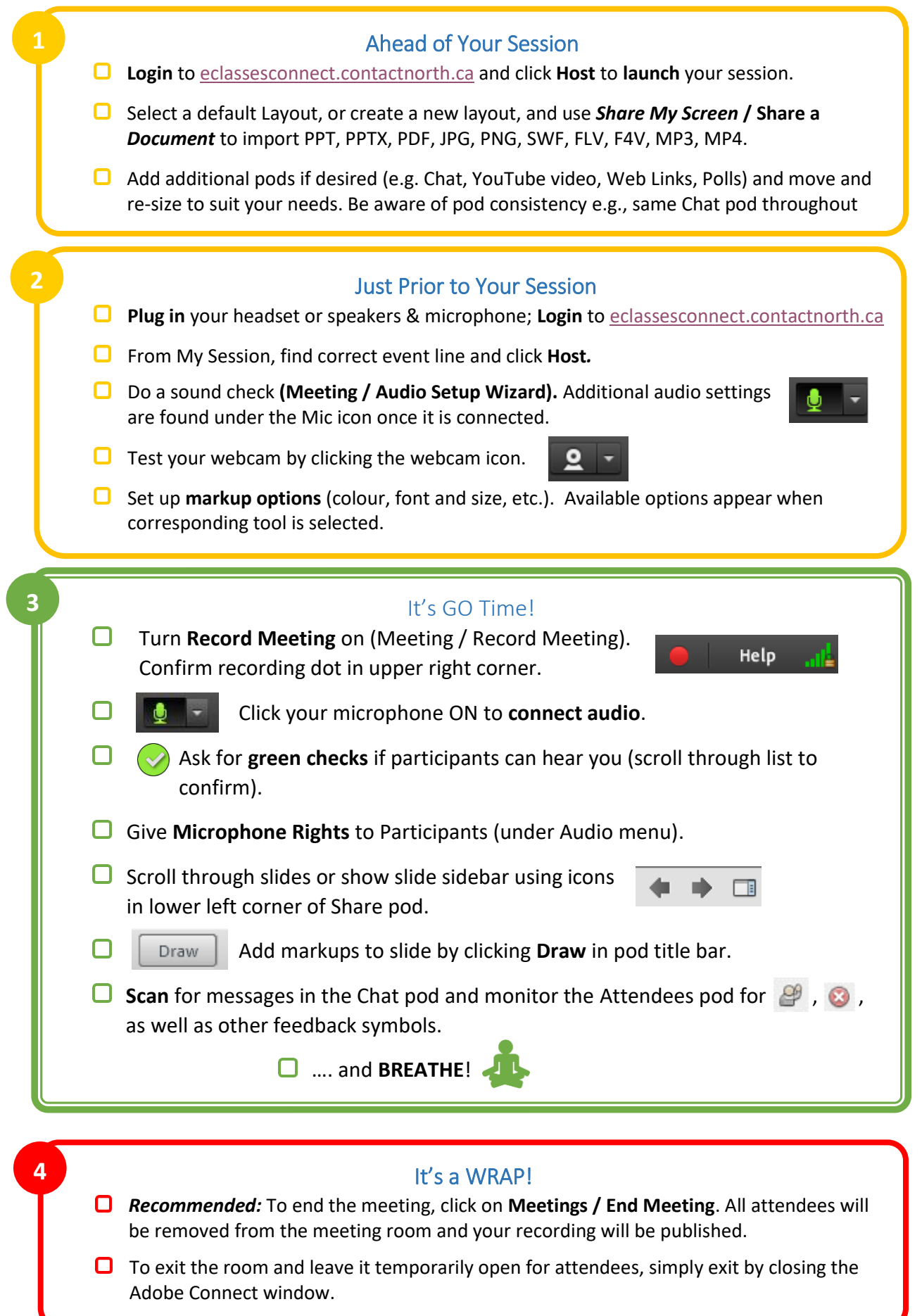